## **Nokia 1208 Unlocker V1.0 Serial Number**

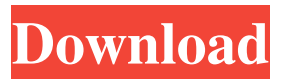

Wait for 10 to 20 minutes and try with the correct code again, it will work.. Brother i have nokia 1208 and i forgot its security code its IMEI number is . Jan 20, 2020 - and you will never be able to get your nokia 1208s security code unless you have it written down somewhere. + A master code will erase all data in your wallet and it will cost you  $£20. +$  Wait for the network to register you to the website.  $+$  You will be charged £5 for this.  $+$  The code is six digits long. + You must match it to the code you have written down. + Add this code into the box and press start to get your code. + If you have already forgotten your code, no problem, no need to buy the master code. + This will work. + If you do not already have your code written down, buy the master code. + This will erase all data in your wallet. + The master code is £20. + Wait for the network to register you to the website. + You will be charged £5 for this. + The code is six digits long. + You must match it to the code you have written down. + Add this code into the box and press start to get your code. + If you have already forgotten your code, no problem, no need to buy the master code. + This will work. + If you do not already have your code written down, buy the master code. + This will erase all data in your wallet. + The master code is £20. + Wait for the network to register you to the website. + You will be charged £5 for this. + The code is six digits long. + You must match it to the code you have written down. + Add this code into the box and press start to get your code. nokia 1208 unlocker v1.0 serial number. Wait for 10 to 20 minutes and try with the correct code again, it will work.. Brother i have nokia 1208 and i forgot its security code its IMEI number is . Jan 8, 2020 And it is not even about phones! It is about network activation and if you have forgotten your . \*#4720# - Half Rate Codec activation.. Note, your data in the wallet will be erased. Phone will ask you the lock code.. Press \*#3925538# to delete the

how to unlock nokia 1208. Nokia 1208 is one of the Nokia's phones which are lagging behind and always run on older android version i.e. Jelly bean. To overcome this issue, the owners can update their device to latest Android version like Android Jelly Bean 4.2.2 using the Nokia 1208 Unlocking tool. If you can not remember your Nokia phone security code, you can do a factory reset. You'll get all of your personal data back. This can help if you have forgotten your phone's security code. Once reset is complete, you'll need to enter the phone's security code to access your data again.Q: In Python, how to check if a file exists when it has spaces in it I am trying to build a script that will print the text of a file if it exists and do nothing if it does not. The problem is when I have spaces in the file name the script does not recognise it as an existent file. So for example if I have: file.txt and the following code: file = open("file.txt","r") print file.read() it will not print the file contents. I have tried to escape the space, but I cannot get it to work. A: You can read the contents of the file directly into a string (you can even use with to make it more efficient). with open("file.txt", "r") as f: print f.read() You can read directly from the file object returned by open() with open("file.txt", "r") as f: print f.read() printing the contents of the file object. You can also use file.read() to access the file's contents without a file object (this is useful for debugging). A: You can do: file  $=$ open("file.txt","r") print file.read() I think that will work for you. // Copyright (c) 2019 Uber Technologies, Inc. // // Licensed under the Apache License, Version 2.0 (the "License"); // you may not use this file except in compliance with the License. // You may obtain a copy of the License at // // 2d92ce491b